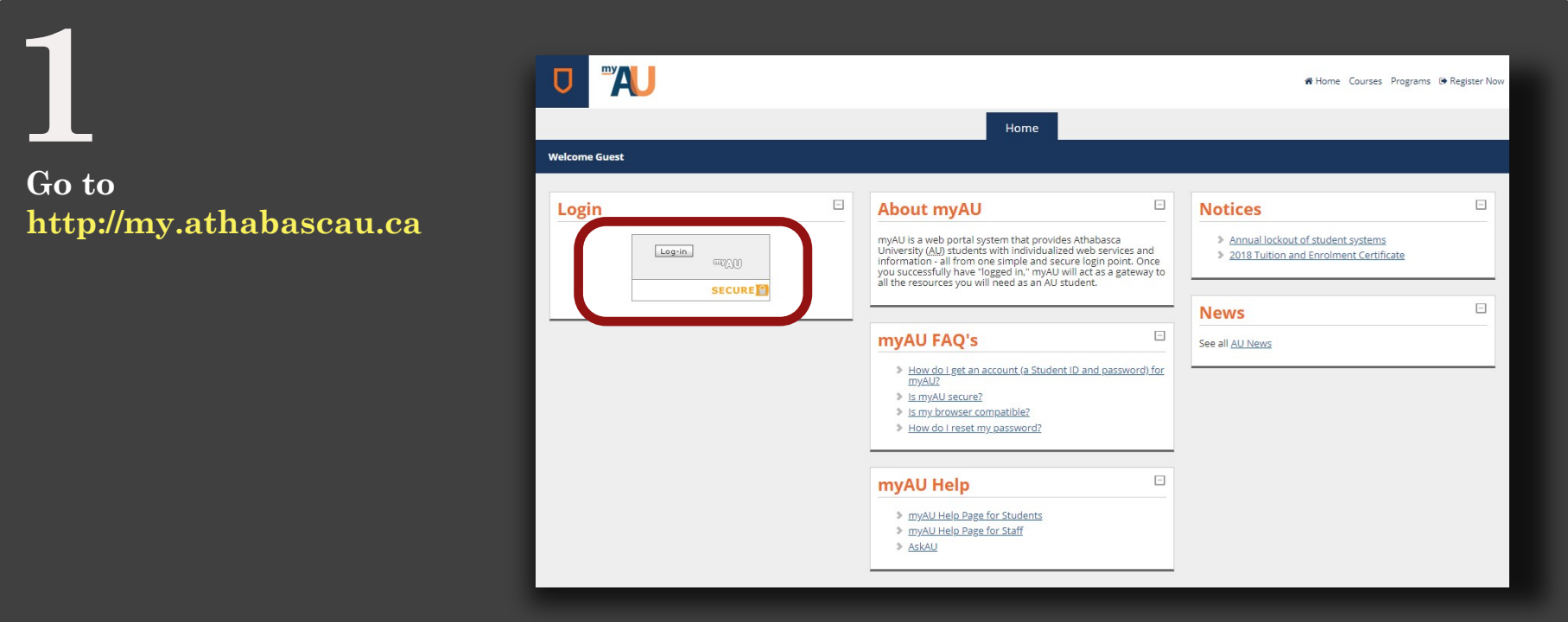

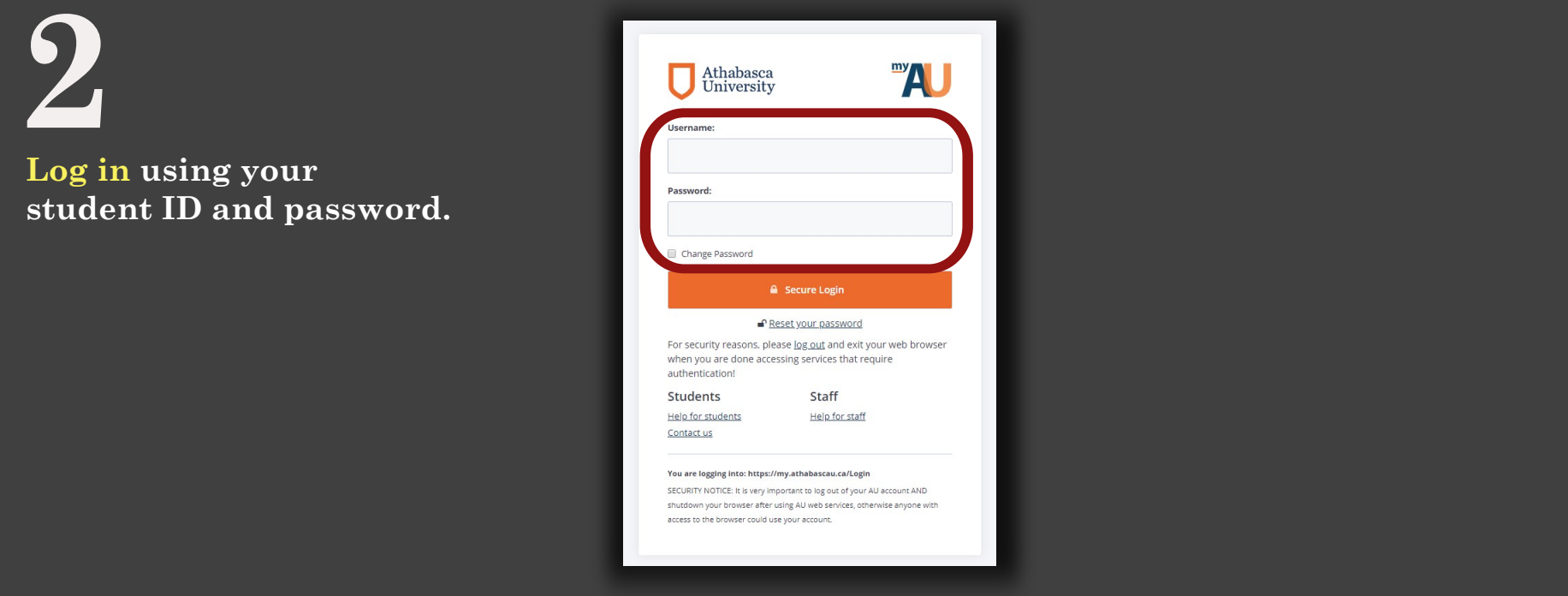

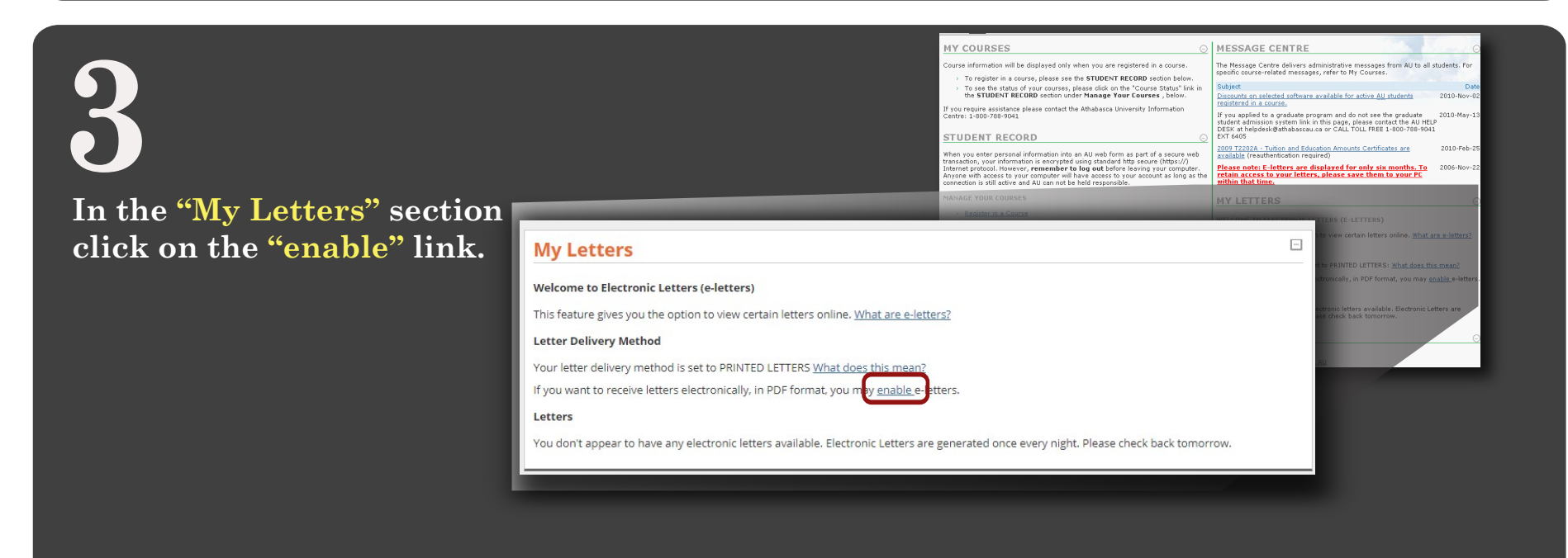

## **4 Select "Yes"**

## Office of the Registrar

## Electronic Letters - Letter delivery method change

You are changing your letter delivery method to e-letters. This means that you will not receive print copies of Athabasca<br>University letters via Canada Post. You are required to view your letters online. You should be chec

If you DO NOT wish to change your letter delivery to e-letters, choose NO.

If you which to change you letter delivery to e-letters, choose YES.

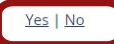